# Lecture 2: Java & Javadoc

CS 62

Fall 2018

Alexandra Papoutsaki & William Devanny

#### Instance Variables

- or member variables or fields
- Declared in a class, but outside of any method, constructor or block
- Each object has its own copy of the variable!
- Invoked as: myObject.variableName

### Static Variables

- or class variables
- static means constant, i.e. it will be constant for all instances of the class
- cannot be defined in method body
- Invoked as: myClass.variableName

### Local Variables

- Declared in method, constructor or block
- Destroyed after the execution of the method
- No access modifier

### Methods

- A collection of grouped statements that perform a logical operation and control the behavior of objects
- Syntax:
  - modifier return-type method-name(type parameter-name,...){...}
  - e.g., public int enrollInClass(int classID){...}
  - *Signature*: method name and the number, type, and order of its parameters. Not return type
- Can also be **static**, therefore shared by all instances of a class
- Can be overloaded (same name, different parameters)

## this

- Within an instance method or a constructor used to refer to current object
  - can be used to call instance variables, methods, and constructors

```
public class Car{
    private String color;

public Car(){
        this("undefined");
    }

public Car(String color){
        this.color = color;
    }
```

## Combination of variables and methods

- Instance methods can access instance variables and instance methods directly.
- Instance methods can access static variables and static methods directly.
- Static methods can access static variables and static methods directly.
- Static methods *cannot* access instance variables or instance methods directly—they must use an object reference.
  - "Cannot make a static reference to the non-static field" in main method
- Static methods cannot use the this keyword as there is no instance for this to refer to.

- Write the class **Bicycle** that contains the following fields:
  - cadence
  - gear
  - speed
  - id
  - numberOfBicycles
- Primitive types or objects?
- Instance variables or static? Instantiate?

```
public class Bicycle {
    private int cadence;
    private int gear;
    private int speed;
    private int id;
    private static int numberOfBicycles = 0;
```

• Write the appropriate getters and setters for these variables

```
public int getID() {
    return id;
public static int getNumberOfBicycles() {
    return numberOfBicycles;
public int getCadence() {
    return cadence;
public void setCadence(int cadence) {
    this.cadence = cadence;
public int getGear(){
    return gear;
public void setGear(int gear) {
    this.gear = gear;
public int getSpeed() {
     return speed;
```

• Create a non-parameterized constructor that sets the id to the number of bicycles and increases the counter

```
public Bicycle() {
    id = ++numberOfBicycles;
}
```

• Create a constructor that takes 3 parameters: cadence, gear, speed. How can you use the previous constructor?

```
public Bicycle(int cadence, int speed, int gear) {
    this();
    this.cadence = cadence;
    this.gear = gear;
    this.speed = speed;
}
```

- Write a main method within your class
- Print the total number of bicycles
- Create an object (unknown) using the non-parameterized constructor
- Print its gear field
- Create an object (**myBike**) passing the following 3 arguments (2, 3, 5).
- Print its speed
- Print the total number of bicycles

```
public static void main (String args[]) {
    System.out.println(Bicycle.numberOfBicycles);
    Bicycle unknown = new Bicycle();
    System.out.println(unknown.getGear());
    Bicycle myBike = new Bicycle(2,3,5);
    System.out.println(myBike.getSpeed());
    System.out.println(Bicycle.getNumberOfBicycles());
}
```

## A vocabulary refresher for variables

- **Declaration:** state the type of variable and its identifier. A variable can only be declared once. E.g. int x;
- Initialization: the first time a variable takes a value. E.g., x = 3;
  - Can be combined with declaration, e.g., int y = 3;
- Assignment: discarding the old value and replacing it with a new.
  - x = 2;
- Static or instance variables are automatically initialized with default values, i.e. null for objects, 0 for int, false for boolean, etc.
- Local variables are not automatically initialized and your code won't compile if you have not initialized them and you are trying to use them. E.g.,

```
public void foo() {
   int x;
   System.out.println(x);
   //The local variable x might not have been initialized
}
```

### Inheritance

- When you want to create a new class and there is already a class that includes some of the code you want your new class to have, you can derive the new class from the existing class → reuse code!
- We say that a class extends or inherits another class
- E.g., public class Car extends Vehicle
- Car is a subclass of Vehicle
- Vehicle is a superclass of Car
- Car IS-A Vehicle

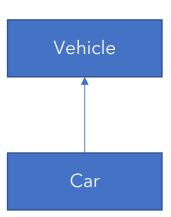

### Inheritance in Java

- A subclass inherits all of the public and protected members of parent
- Hiding: same name of variables or of static method between super and subclass
- Overriding: same signature of instance methods between super and subclass
- Single inheritance!
  - A class can only extend ONE AND ONLY ONE class
- Multilevel inheritance
  - Class SUV extends class Car which extends class Vehicle

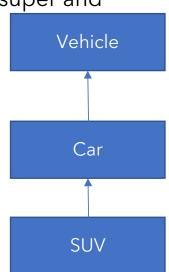

# Example: Animal.java

```
public class Animal {
    public int legs = 2;
    public static String species = "Animal";
    public static void testClassMethod() {
        System.out.println("The static method in Animal");
    public void testInstanceMethod() {
        System.out.println("The instance method in Animal");
```

# Example: Cat.java

```
public class Cat extends Animal {
    public int legs = 4;
    public static String species = "Cat";
    public static void testClassMethod() {
        System.out.println("The static method in Cat");
    public void testInstanceMethod() {
        System.out.println("The instance method in Cat");
```

# Hiding vs Overriding

```
public static void main(String[] args) {
    Cat myCat = new Cat();
    myCat.testClassMethod(); //invoking a hidden method
    myCat.testInstanceMethod(); //invoking an overridden method
    System.out.println(myCat.legs); //accessing a hidden field
    System.out.println(myCat.species); //accessing a hidden field
}
```

- Output: "The static method in Cat\nThe instance method in Cat\n4\nCat"
- What you were expecting, right?

# Hiding vs Overriding

```
public static void main(String[] args) {
    Animal yourCat = new Cat();
    yourCat.testClassMethod(); //invoking a hidden method
    yourCat.testInstanceMethod(); //invoking an overridden method
    System.out.println(yourCat.legs); //accessing a hidden field
    System.out.println(yourCat.species); //accessing a hidden field
}
```

- Output: "The static method in Animal\nThe instance method in Cat\n2\nAnimal"
- **Hiding**: For fields (instance+static) and methods (static) the class is determined at compile-time. Here, the compiler sees that **yourCat** is declared as **Animal**.
- Overriding: For instance methods this is determined at run-time. At this point, we know that yourCat is of type Cat
- One form of polymorphism (dynamic)

## super keyword

- refers to the direct parent class of the current class
- super.variable (for hidden fields -> avoid altogether)
- super.instanceMethod() (for overridden methods)
- super(args) → to call the constructor of the superclass
  - First line in subclass constructor

# All classes inherit Object

- Directly (if they do not extend any other class) or indirectly
- Object class has methods (and more):
  - public boolean equals (Object other)
    - Default behavior returns true only if same object
  - public String toString()
    - Returns string representation of object default is hexadecimal
    - Does not print the string
    - Typically needs to be overridden to be useful
  - public int hashCode()
    - Unique identifier defined so that if a.equals(b) then a, b have same hashCode

## final

- variable only assigned once in its declaration or in constructor - its value cannot change initialization
  - Often paired with static, e.g., static final PI = 3.14;
- method cannot be overridden by subclass
- class cannot be extended

## abstract

- Class cannot be instantiated but can be extended
- Method declared without an implementation
  - no braces and body, just semicolon
  - public abstract int enrollInClass(int classID);
- If a class has at least one abstract method then it should be declared abstract itself
- If you extend an abstract class either declare subclass as abstract too or implement all abstract methods

### Interfaces

- Contracts on how the program should work, abstracting from implementation
  - public interface Moveable{...}
- A class can implement many interfaces
  - public class Car extends Vehicle implements Moveable
- Variables implicitly public, static, and final
- Methods implicitly public (abstract, default, or static)
- Cannot be instantiated
- Can extend any number of interfaces
  - public interface GroupedInterface extends Interface1, Interface2

# Example: Moveable interface

```
public interface Moveable{
      int turn(Direction direction, double radius, double speed);
      default int stop(){
            speed=0;
public class Car extends Vehicle implements Moveable{
      int turn(Direction direction, double radius, double speed){
            //code goes here
```

### Abstract Classes vs Interfaces

- Can declare fields that are not static and final
- All fields are public, static, final
- Can define public, protected, private concrete methods
- All methods are public

- Can extend only one class whether or not abstract
- Can implement any number of interfaces

#### Nested class

A class defined within a class

```
class Outer{
    ...
    static class Nested{...}
    class Inner{...}
}
```

- Logically groups classes that are only used once in one place
- Increases encapsulation
- Better code

## **Enum Types**

- Example
  - enum Suit {CLUBS, DIAMONDS, HEARTS, SPADES}
- Operations:
  - int compareTo(Suit other)
  - String toString()
  - int ordinal() returns position in its enum declaration. starts with 0
  - static Suit valueOf(String name)
  - static Suit[] values() returns array of all values

#### Documentation

- Important for code maintainability
  - This matters even for 1st week assignments
- Critical when working on a team
- Create documentation first—this is design work!

#### JavaDoc

- Document generation system
  - Reads JavaDoc comment →HTML pages

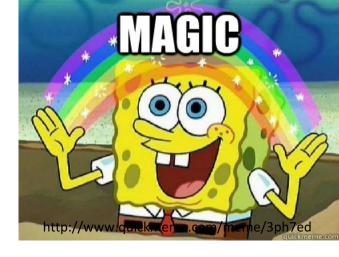

- JavaDoc comment = description written in HTML + tags
- Enclosed in /\*\*
- Must precede class, variable, constructor or method declaration
- <u>Read</u> the style guide

#### JavaDoc

- Common tags:
  - for class:
    - @author author name classes and interfaces
    - **@version** date classes and interfaces
  - for method:
    - @param param name and description methods and constructors
    - @return value returned, if any methods
    - @throws description of any exceptions thrown methods

# Packages

- Use them! E.g., **package assignment1;** ... before everything else
- Package name == folder name
- Helps organize large projects e.g, <code>java.lang</code> fundamental
- Import a package member: import package.member;
- Import an entire package: import package.\*;

```
public class IdentifyMyParts {
    public static int x = 7;
    public int y = 3;
  What is the output from the following code:
IdentifyMyParts a = new IdentifyMyParts();
IdentifyMyParts b = new IdentifyMyParts();
a.y = 5;
b.y = 6;
a.x = 1;
b.x = 2;
System.out.println("a.y = " + a.y);
System.out.println("b.y = " + b.y);
System.out.println("a.x = " + a.x);
System.out.println("b.x = " + b.x);
System.out.println("IdentifyMyParts.x = "+ IdentifyMyParts.x);
```